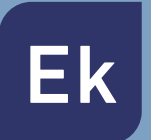

**EKSELANS BY ITS** 

## **HOTSPOT BY EK**

## **PROFESSIONAL CAPTIVE PORTAL AND WIFI NETWORK AUDIT**

2024 **VERSION** CM SEK HS  $\begin{bmatrix} 1 \\ 1 \end{bmatrix}$  HDMI LAN **WAN** Û  $\bullet$ usa  $E_{k}$  $\overline{\mathfrak{c}}$ **SVdc** ENTER THE EK WORLD

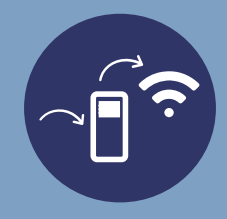

## **PROFESSIONAL CAPTIVE PORTAL AND WIFI NETWORK AUDIT**

The professional Ekselans by ITS HotSpot has been designed for installation in business and hotel environments, as well as in any public WiFi network where user authentication and activity registration are required.

Through a simple configuration, the installer is able to define all the necessary parameters to offer various methods of accreditation in WiFi networks (direct registration, email with verification check, tickets with pre-defined passwords, social networks, ...). Likewise, the system allows to define user profiles for assignment of times and connection speed.

In addition to the captive portal, the HotSpot by EK offers a powerful network audit system that allows analyzing internet consumption statistics by connection and user, as well as registering and storing the activity of the different users connected to the WiFi network (device identification, visited domains, connection times, ...), all in strict compliance with the new regulation

#### **Captive portal**

- Simple configuration of the welcome page
- Various access systems: direct registration, tickets with personalized passwords, social networks (Facebook)
- Possibility of defining fields for the access form (name, nationality, room, email, ...)
- Access functionality with email verification system
- Definition of bandwidth and maximum connection time per session
- Creation of websites whitelists
- Possibility of connection to ticket printer for passwords

#### **Network audit and activity registration**

- Activity log of users connected to the WiFi network
- Internal storage of important information such as devices MAC addresses, visited domains, connection times to each domain,...
- Usage statistics of internet resources per user
- Possibility of defining an external cloud back-up (Dropbox, Google Drive, ...)

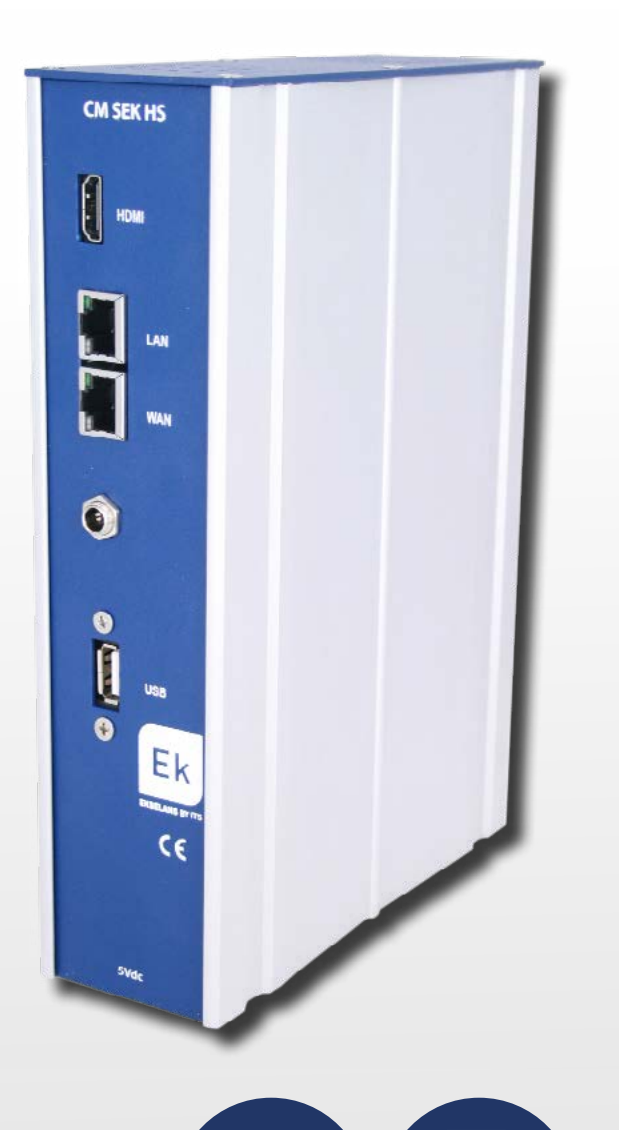

**Social Network**  Access

**Email verification nrocess** 

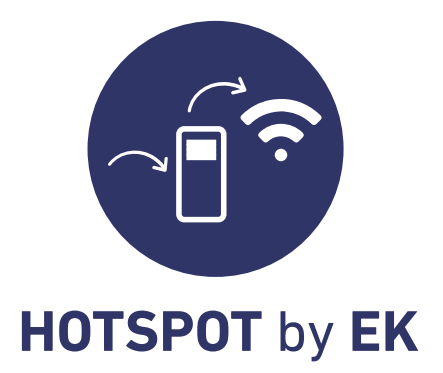

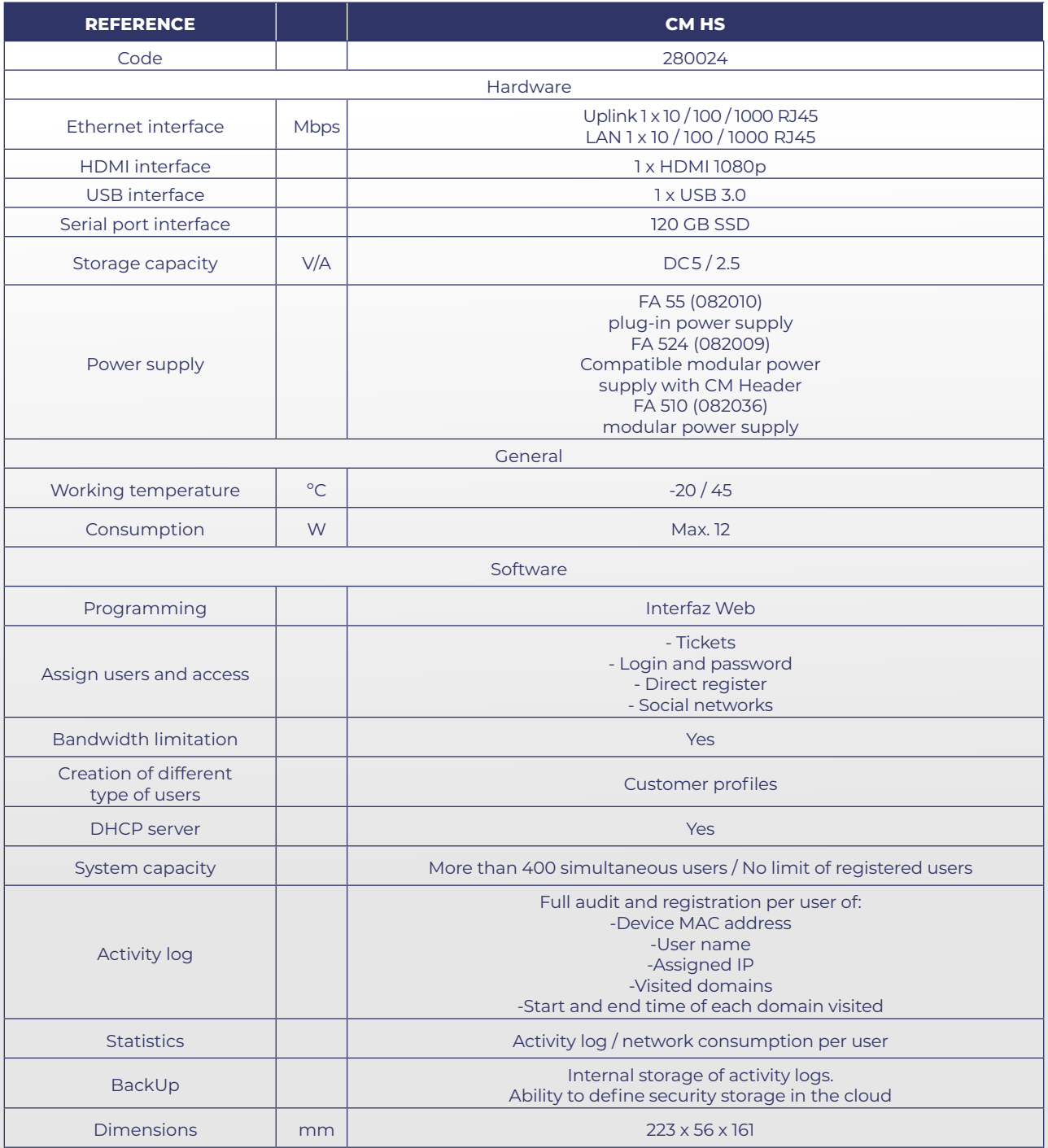

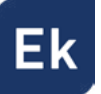

# **INSTALLATION EXAMPLE**

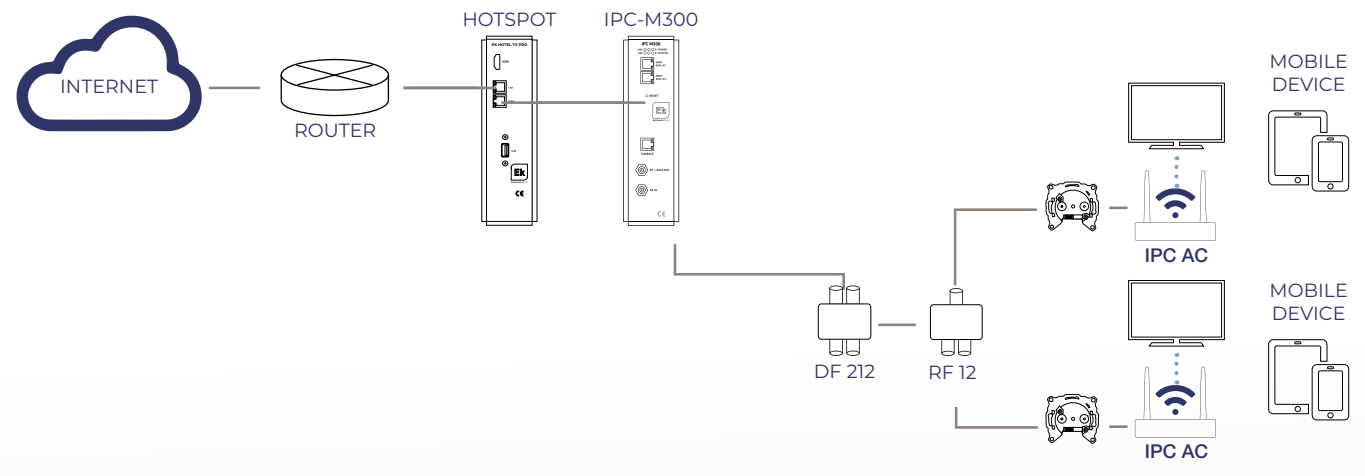

#### **EXAMPLE 1** HotSpot by EK installation with EKOAX system (internet over coax)

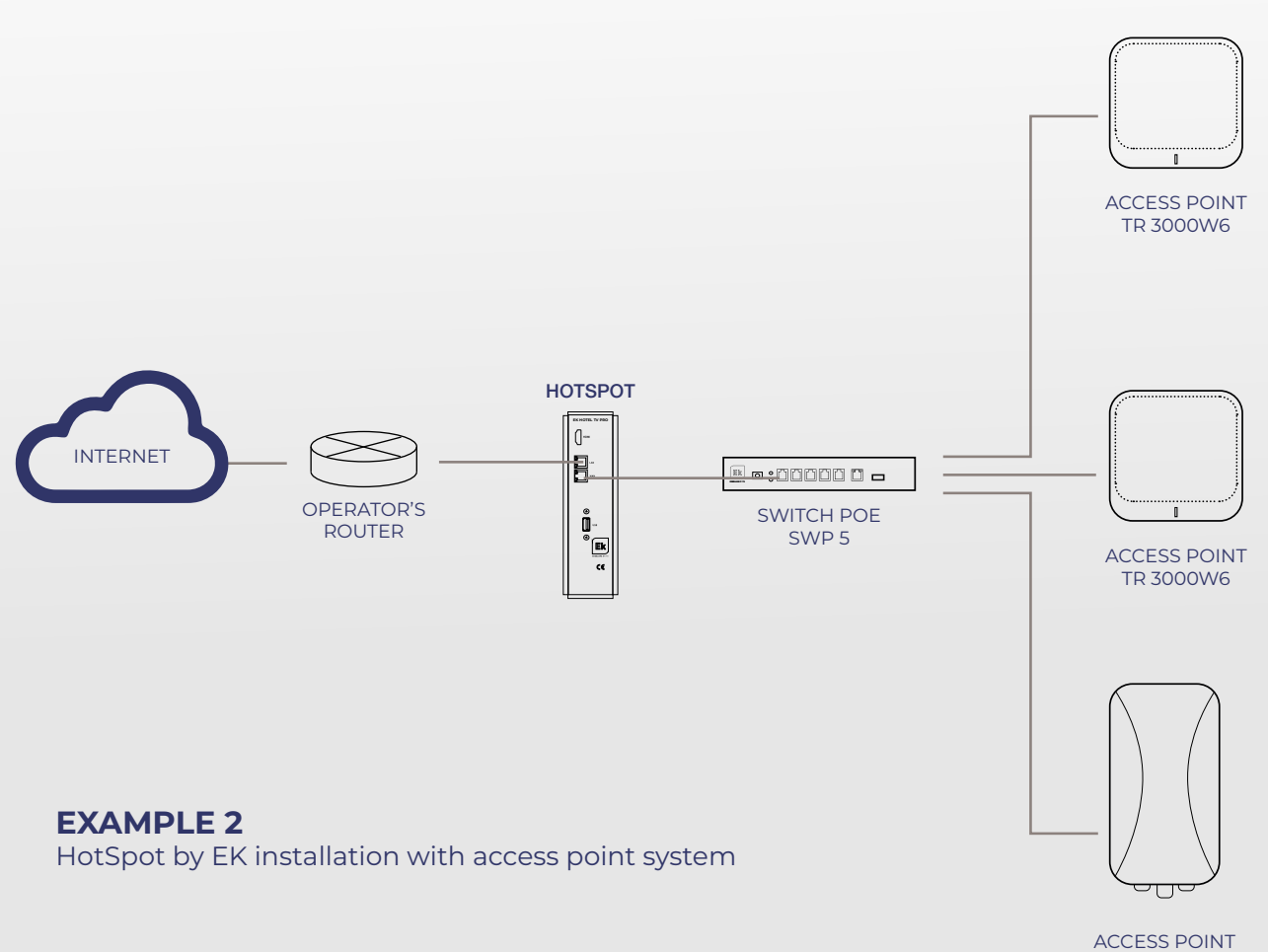

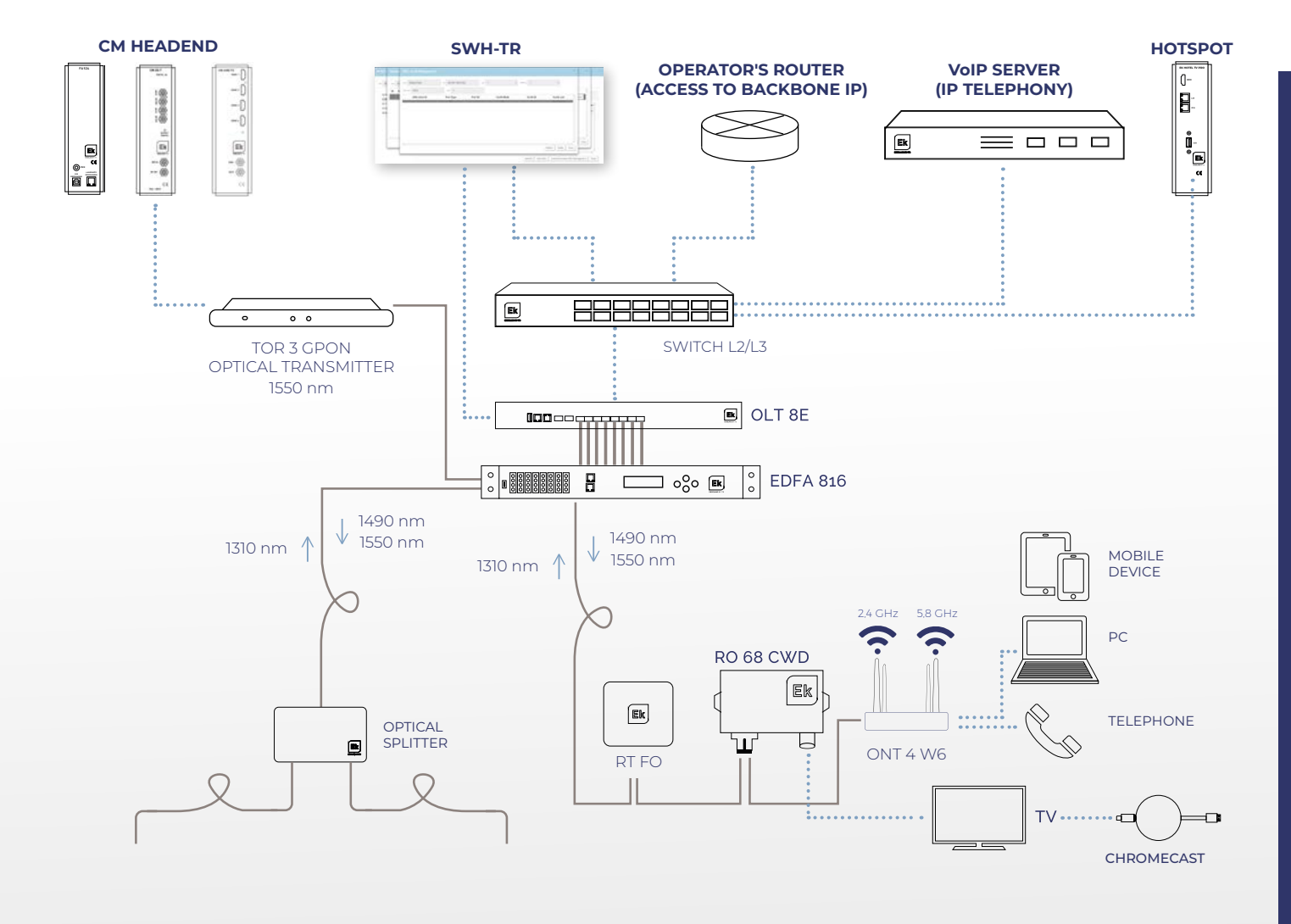

#### **EXAMPLE 3** GPON network installation with WiFi connection and integrated HotSpot

#### **1.** Example of the welcome page (Captive portal)

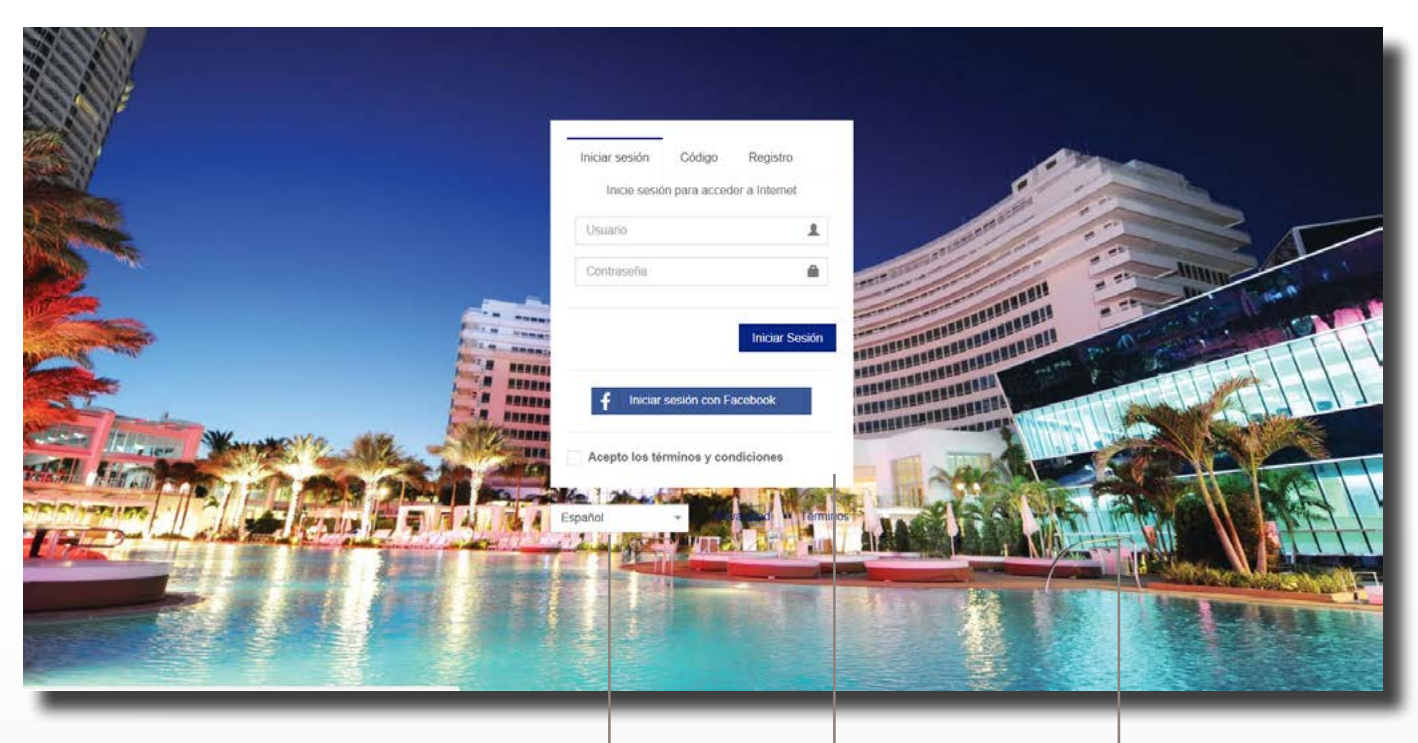

language selection

login form using user and pasword

customizable background

Español

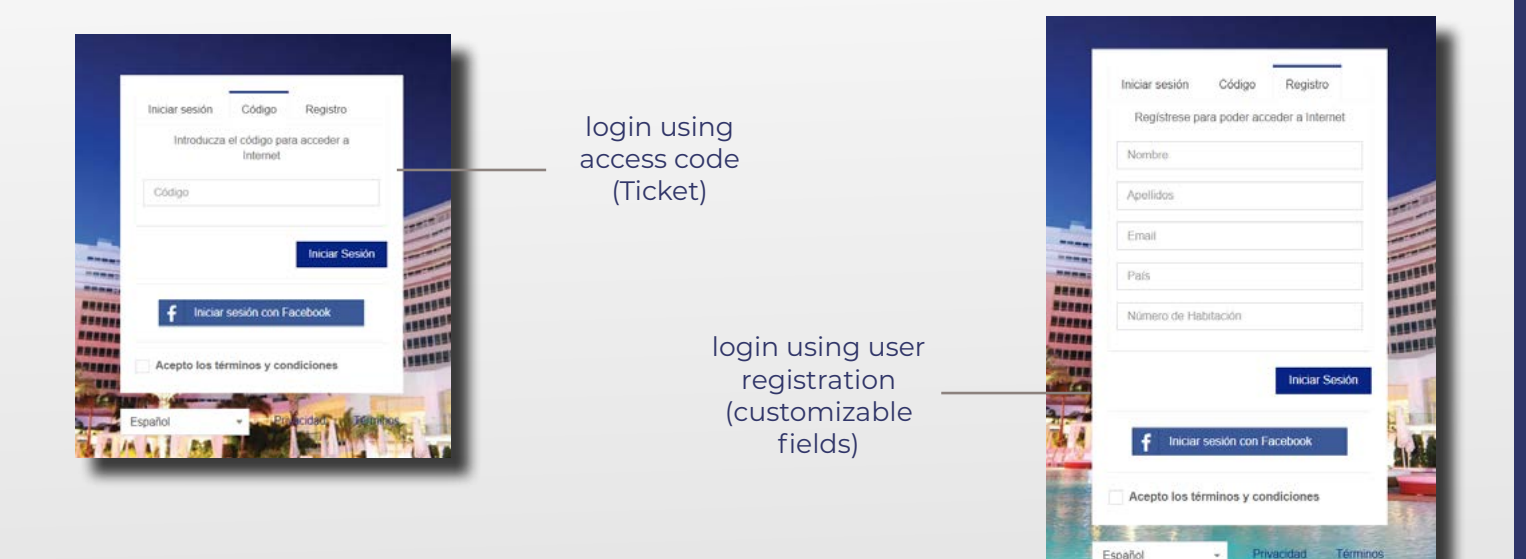

## **2.** HotSpot manager. Captive portal internal configuration page

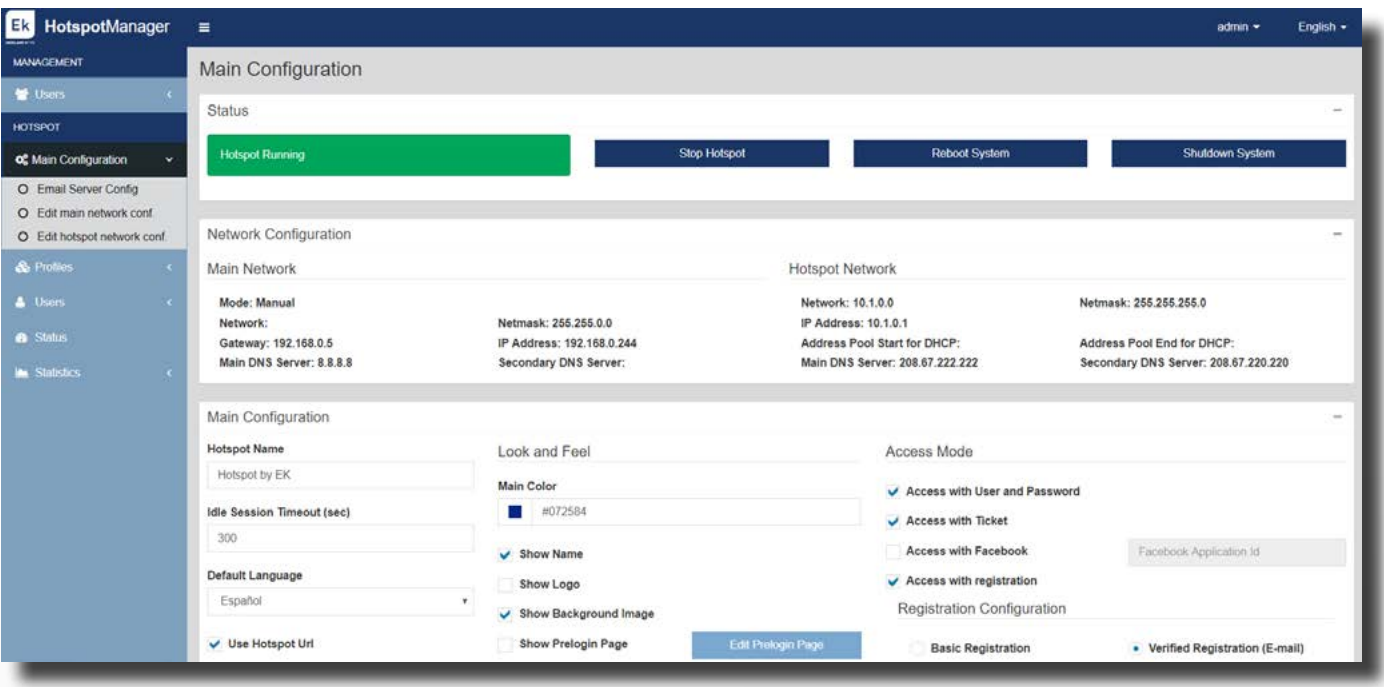

#### **3.** HotSpot manager. Creation of user profiles

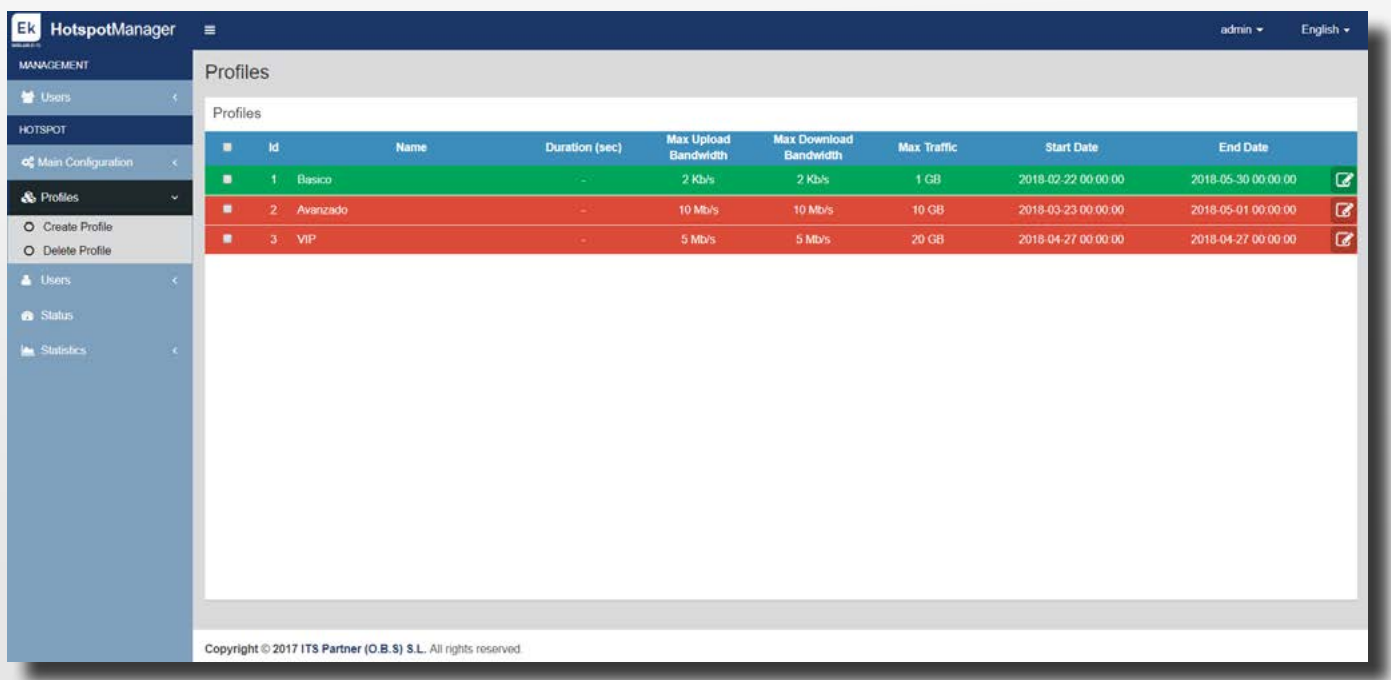

### **4.** Cautive portal. Users management

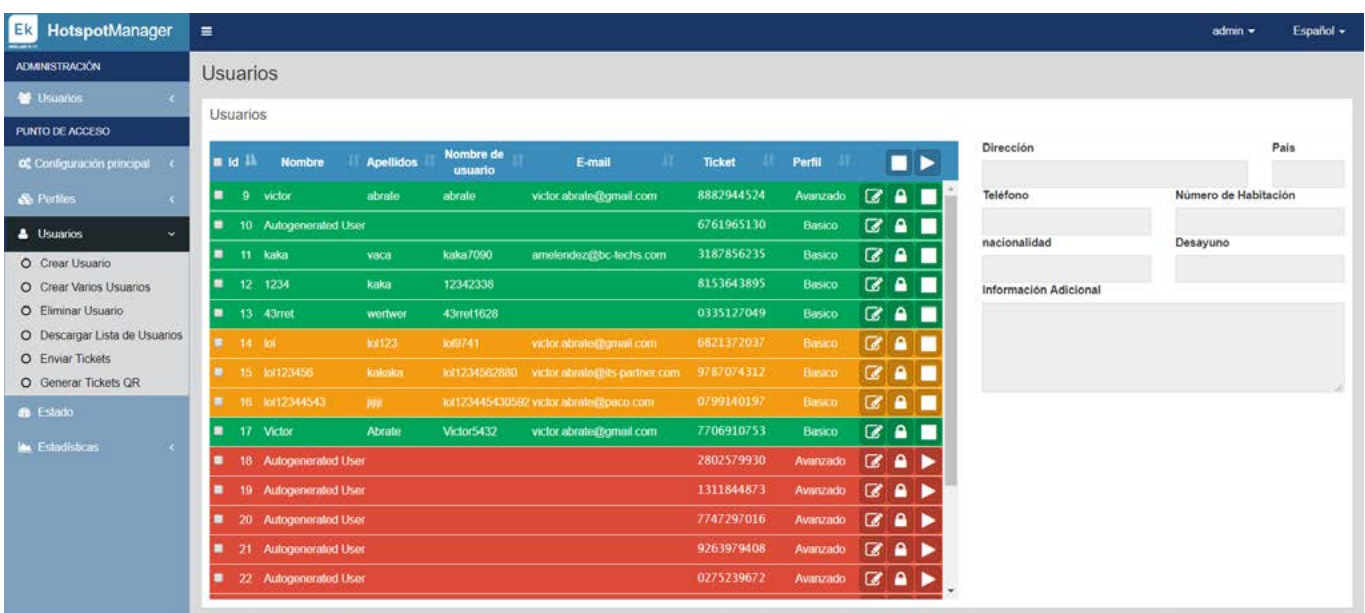

### **5.** Network audit. Statistical analysis of network consumption

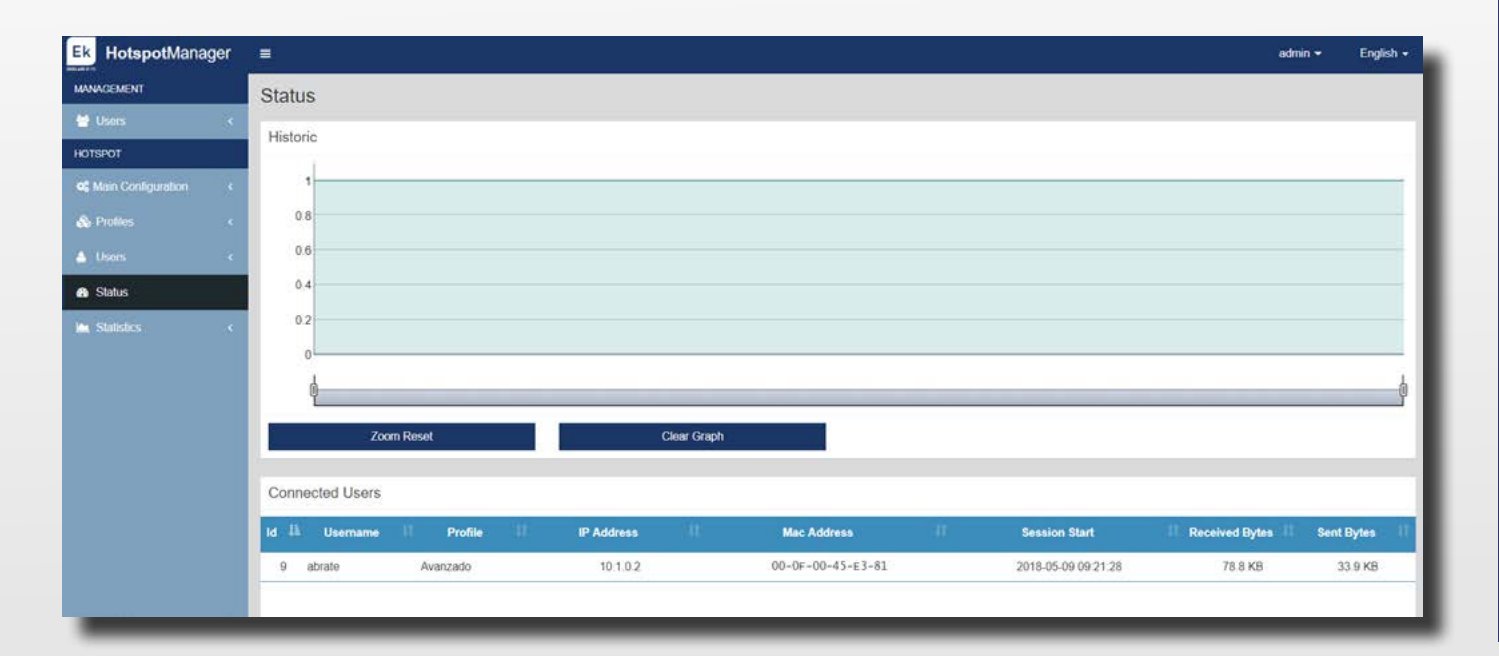

**6.** Network audit. Statistical analysis of network consumption filtered by user.

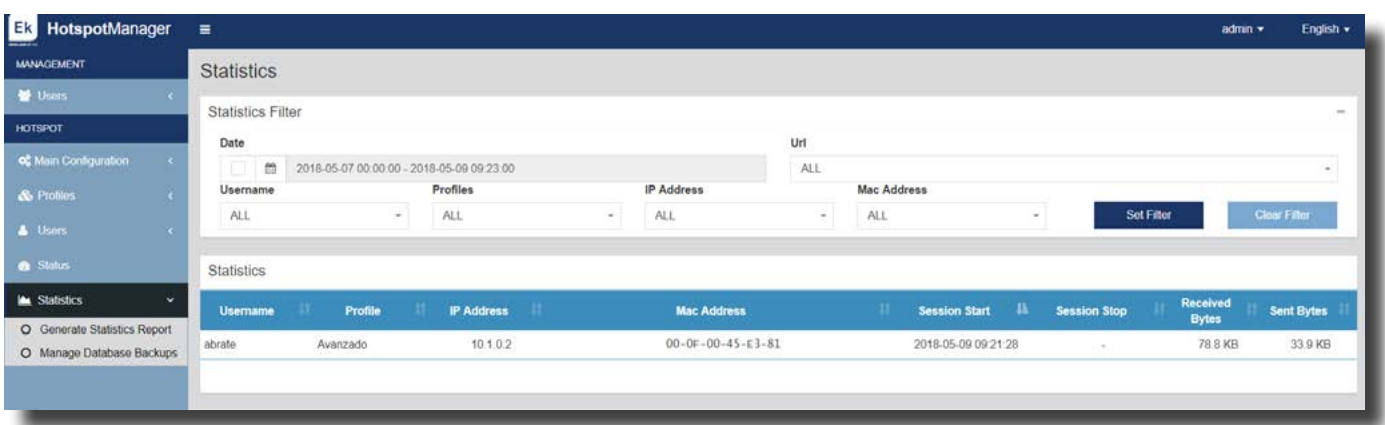

**7.** Network audit. Users activity log register.

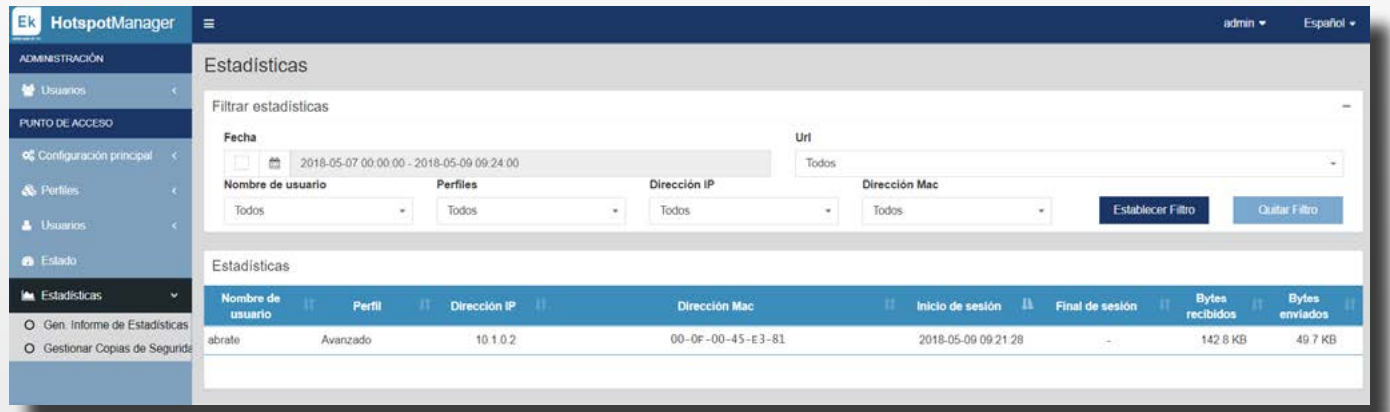

## **8.** Network audit. Access to the log activity files.

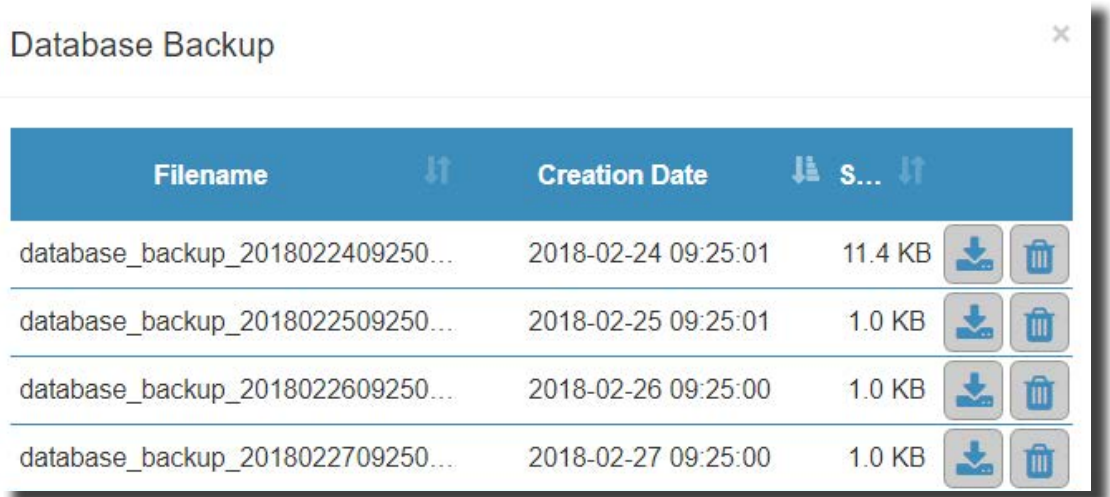

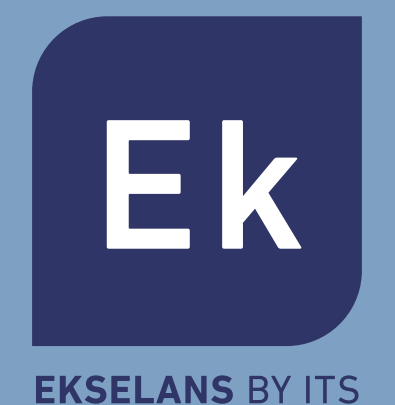

#### **EKSELANS by ITS**

**ITS Partner O.B.S. S.L** Tel: +34 93 583 95 43 info@ek.plus